## Package 'flatr'

November 16, 2017

Type Package

Title Transforms Contingency Tables to Data Frames, and Analyses Them

Version 0.1.1

Author Scott D. Graham

Maintainer Scott D. Graham <scott.grah95@gmail.com>

Description Contingency Tables are a pain to work with when you want to run regressions. This package takes them, flattens them into a long data frame, so you can more easily analyse them!

As well, you can calculate other related statistics. All of this is done so in a 'tidy' manner, so it should tie in nicely with 'tidyverse' series of packages.

**Depends**  $R$ ( $> = 3.4.2$ ), stats, dplyr, tibble, magrittr

Suggests testthat

License MIT + file LICENSE

Encoding UTF-8

LazyData true

RoxygenNote 6.0.1

NeedsCompilation no

Repository CRAN

Date/Publication 2017-11-16 09:49:33 UTC

### R topics documented:

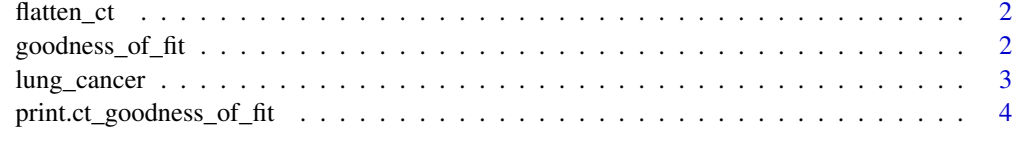

**Index** [5](#page-4-0). The second state of the second state of the second state of the second state of the second state of the second state of the second state of the second state of the second state of the second state of the second

<span id="page-1-0"></span>

#### Description

flatten\_ct() takes a i\*j\*k array, and turns it into a tibble

#### Usage

flatten\_ct(data)

#### Arguments

data An i\*j\*k array.

#### Value

A tibble with 3 columns.

#### Examples

flatten\_ct(lung\_cancer)

goodness\_of\_fit *Calculate the Chi^2 and G^2 Statistics*

#### Description

Calculates the goodness of fit test statistics for contingency tables

#### Usage

```
goodness_of_fit(model, type = "Chisq", ...)
```
#### Arguments

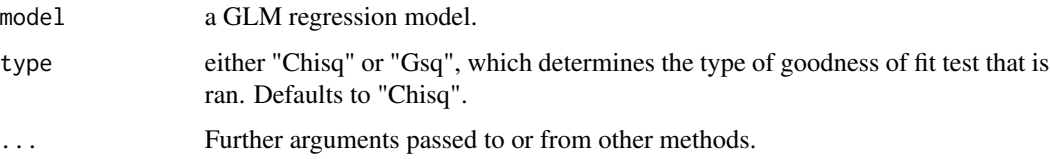

<span id="page-2-0"></span>lung\_cancer 3

#### Value

A list with class "ct\_goodness\_of\_fit" containing the following components:

test the type of test used.

model the name of the inputted model.

statistic The value of the test statistic as determined by the type parameter

df The number of degrees of freedom. This equals the number of combinations for explanatory variables less the number of parameters in the model

p.value The p-value calculated under a Chi-Squared distribution.

#### Examples

```
lung_logit <-
  lung_cancer %>%
  flatten_ct() %>%
  glm(
    Lung ~ Smoking
    ,family = binomial
    , data = .\mathcal{L}goodness_of_fit(model = lung_logit, type = "Chisq")
lung_logit %>%
  goodness_of_fit(type = "Gsq")
lung_cancer %>%
  flatten_ct() %>%
  glm(
    Lung ~ City + Smoking
    ,family = binomial
    , data =.
  ) %>%
  goodness_of_fit()
```
lung\_cancer *Lung Cancer by whether or not a person smokes and City.*

#### Description

Based on data in Z. Liu, Int. J. Epidemiol., 21: 197–201, 1992.

#### Usage

lung\_cancer

#### <span id="page-3-0"></span>Format

An Array with 2\*2\*8 dimensions

Smoking Whether or not a person smokes.

Lung Whether or not a person has lung cancer.

City Name of the city a person lives in.

#### Examples

lung\_cancer

print.ct\_goodness\_of\_fit

*Print method for goodness\_of\_fit()*

#### Description

Creates a nice looking output for the goodness\_of\_fit() function

#### Usage

```
## S3 method for class 'ct_goodness_of_fit'
print(x, \ldots)
```
#### Arguments

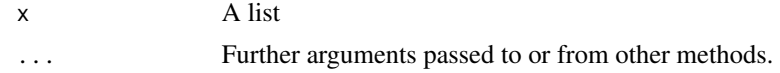

# <span id="page-4-0"></span>Index

∗Topic datasets lung\_cancer, [3](#page-2-0)

flatten\_ct, [2](#page-1-0)

goodness\_of\_fit, [2](#page-1-0)

lung\_cancer, [3](#page-2-0)

print.ct\_goodness\_of\_fit, [4](#page-3-0)